## RUNNING A REPORT OF USER ACTIVITY BY CONTENT AREA

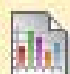

## **Run a Report of User Activity by Content Area**

Instructors can use the Course Reports area to generate reports on the Course usage and activity.

Instructors can view specific Student's usage to determine if Students are actively using the Course. The report appears in the form of graphical charts.

The **User Activity in Content Areas** report presents the number of hits each Content Collection folder has received and by the date received for each user.

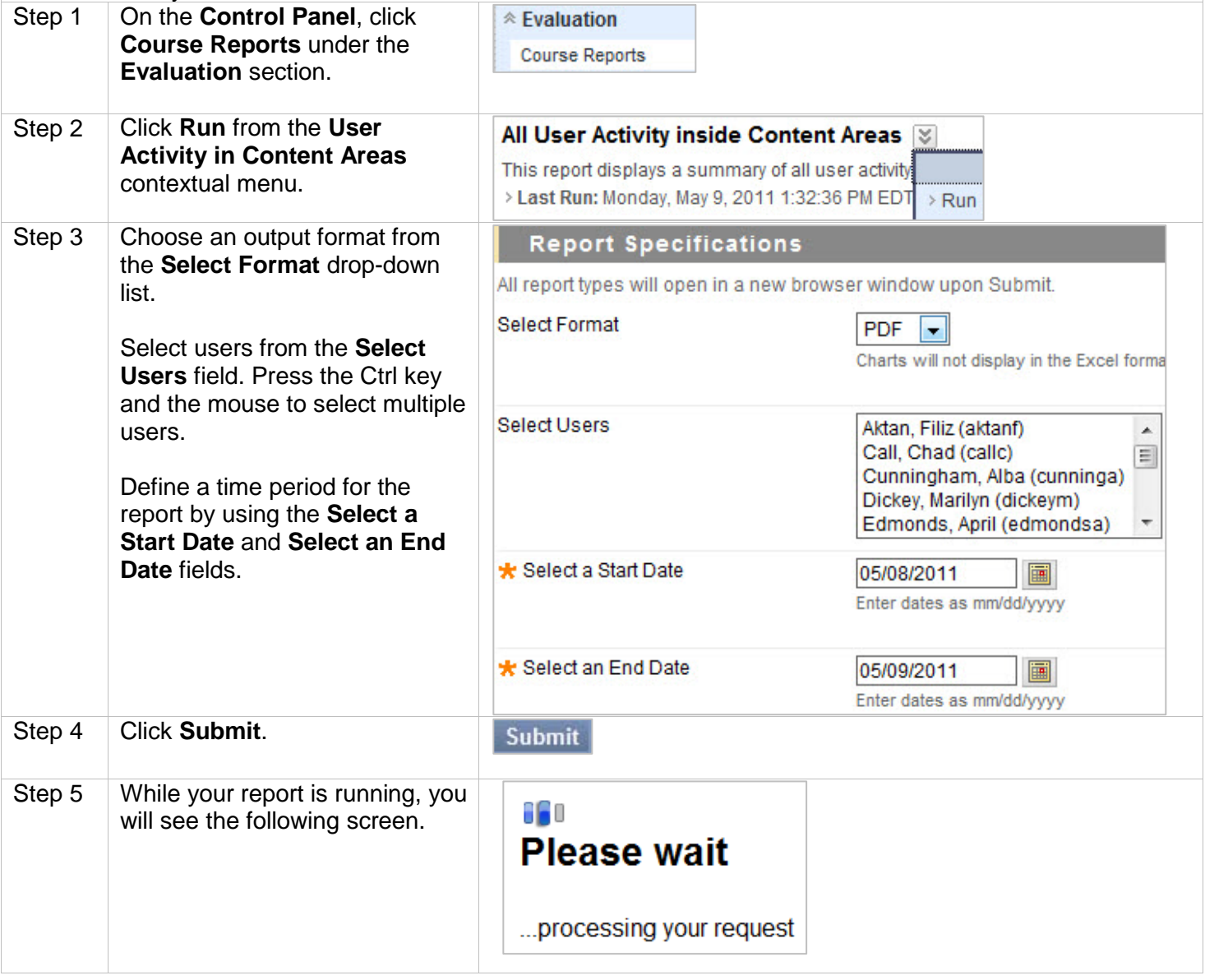

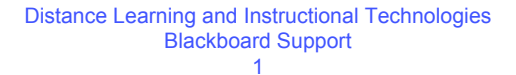

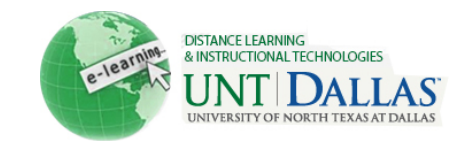

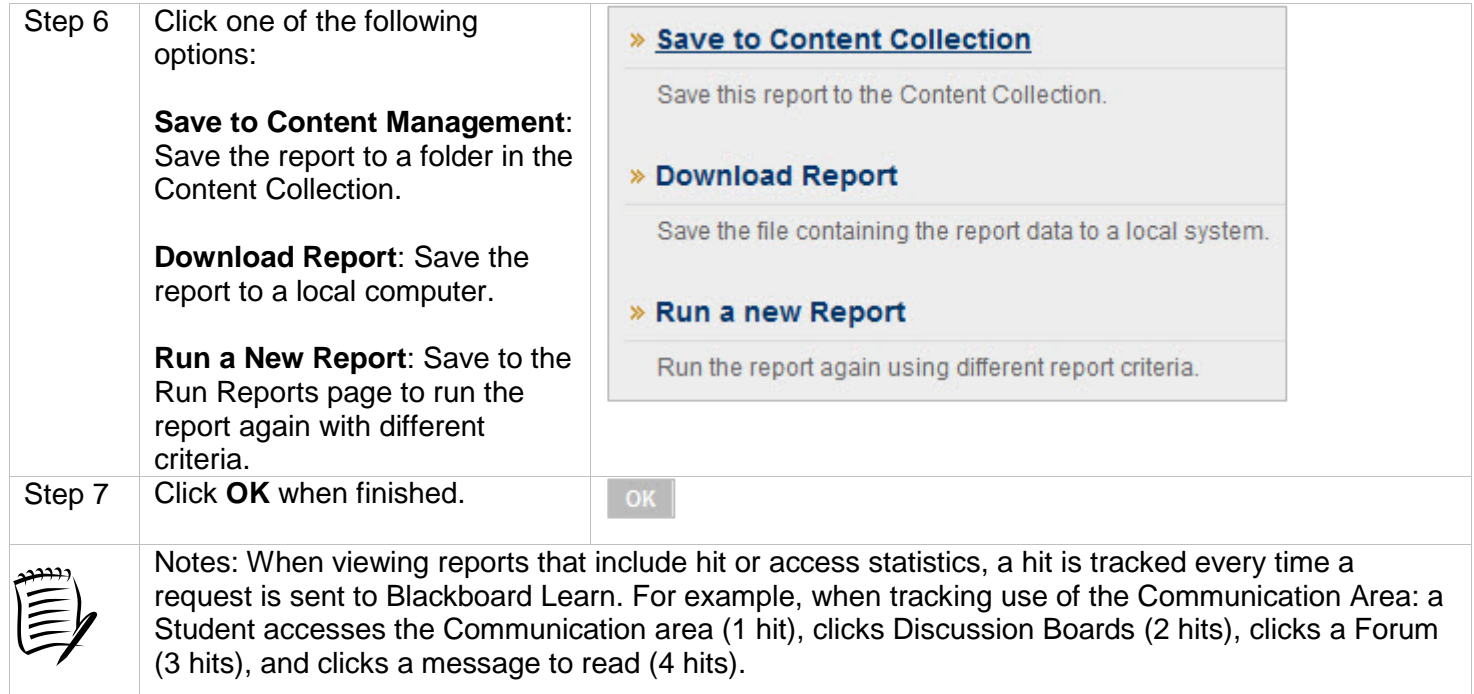